# Quick Start

快速入门 | 快速啓動 | Démarrage rapide | Quick Start

**Mulai Cepat | クイックスタート | 빠른 시작 | Início rápido** Руководство по быстрому началу работы | Початок роботи Brzi početak | Brzo pokretanje | Inicio rápido

התחלה מהירה | التشغيل السريح

# Regulatory Model/Type

管制型号/类型 | 管制型號/類型 | Type/Modèle réglementaire | Vorschriftenmodell/-Typ | Tipe/Model Resmi 規制モデル / タイプ | 규정 모델/유형 | Tipo ou modelo de normalização Нормативная модель/тип | Модель/тип за нормативами | Regulatorni model/tip Regulatorni model/tip Modelo/tipo regulatorio דגם/סוג תקינה | النوع/الطراز الرقابي

#### Información para NOM, o Norma Oficial Mexicana

La información que se proporciona a continuación se mostrará en los dispositivos que se describen en este documento, en conformidad con los requisitos de la Norma Oficial Mexicana (NOM): Importador: Dell Mexico S.A. de C.V. AV PASEO DE LA REFORMA NO 2620 PISO 11 COL. LOMAS ALTAS MEXICO DF CP 11950 País de origen: Hecho en China

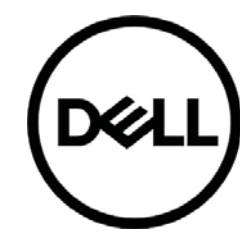

# Precision 7530

/ P74F P74F001

# MCMC certification mark

#### Windows

In Windows Search, type System. In the search results, click System.

#### Ubuntu

On the desktop, click  $\left|\frac{\psi}{\psi}\right| \to$  About This Computer.

# Di impor oleh: PT Dell Indonesia

Menara BCA Lantai 48 Unit 4804 Jalan M.H Thamrin No. 1 Jakarta Pusat, 10310 Indonesia

Connection and use of this communications equipment is permitted by the Nigerian Communications Commission.

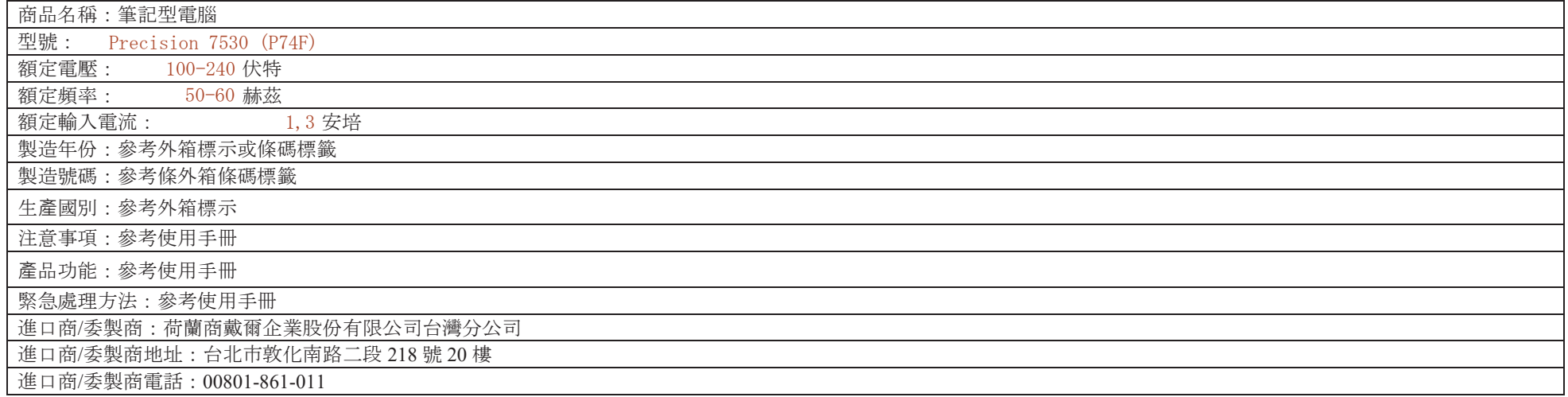

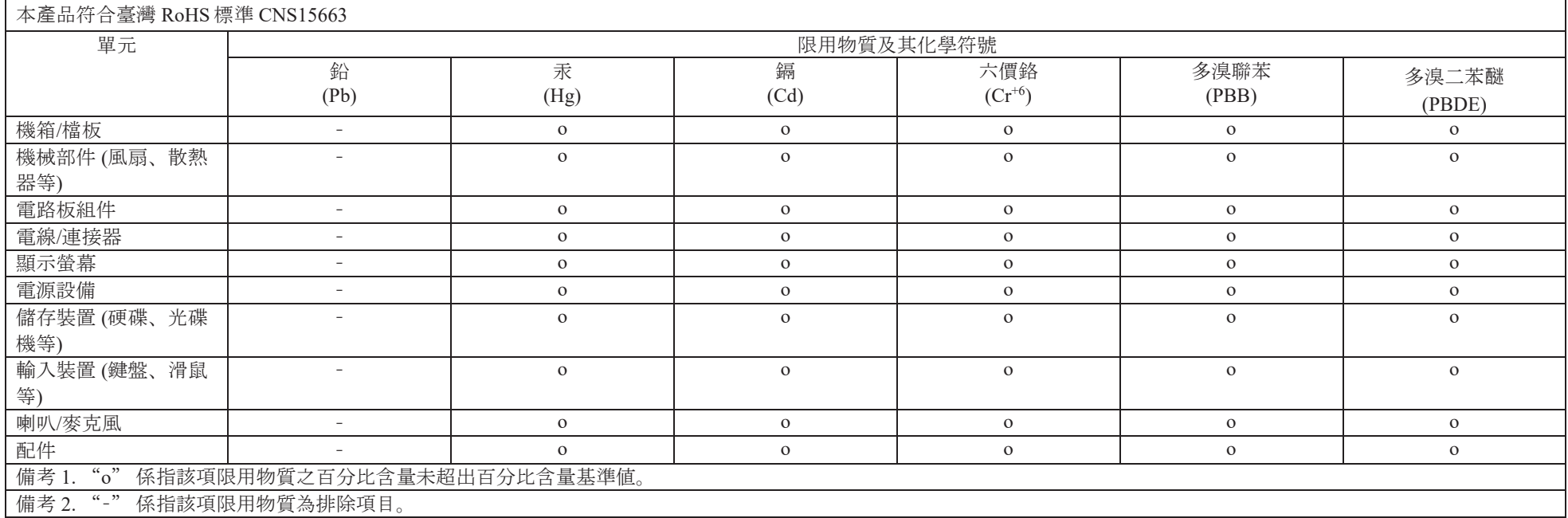

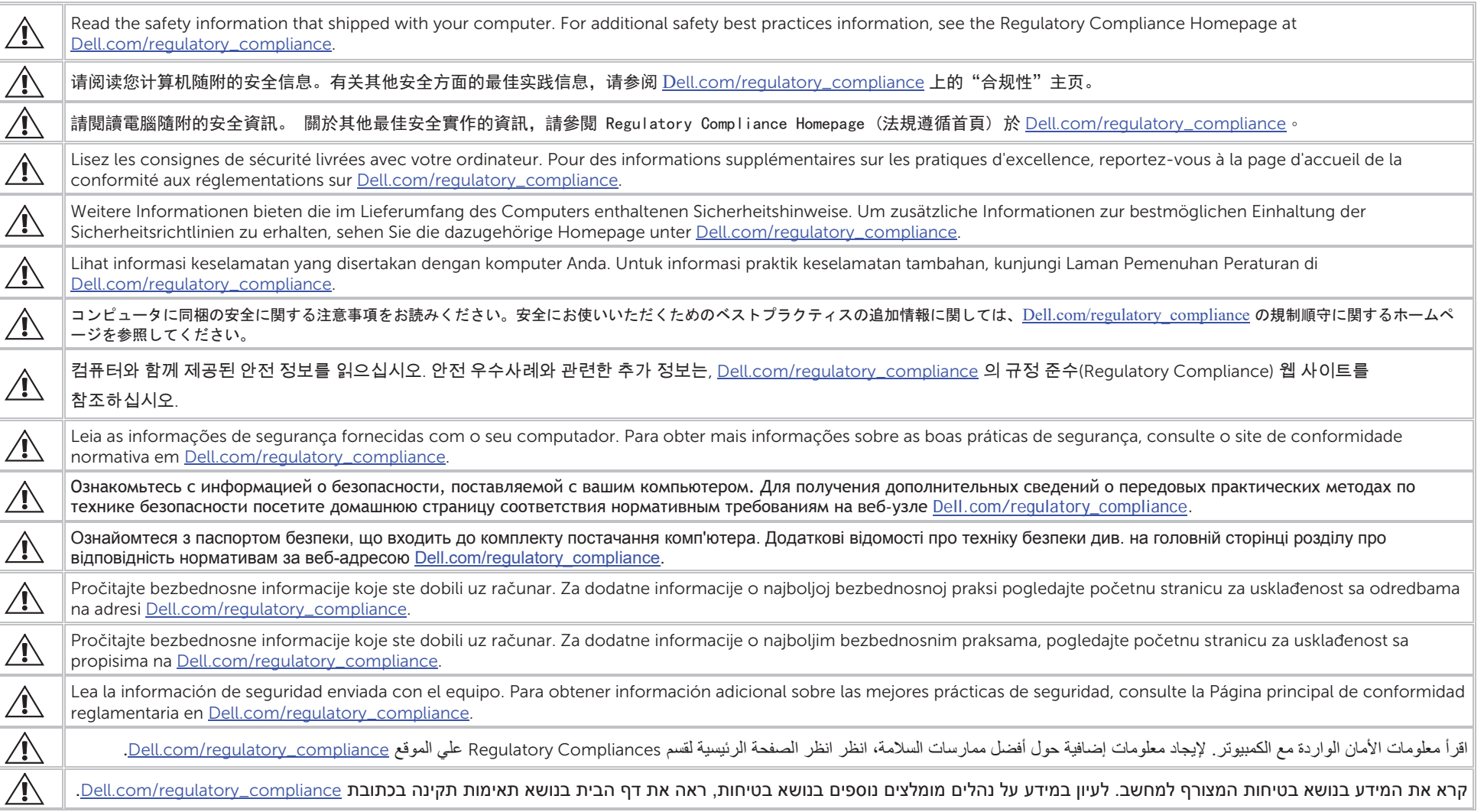

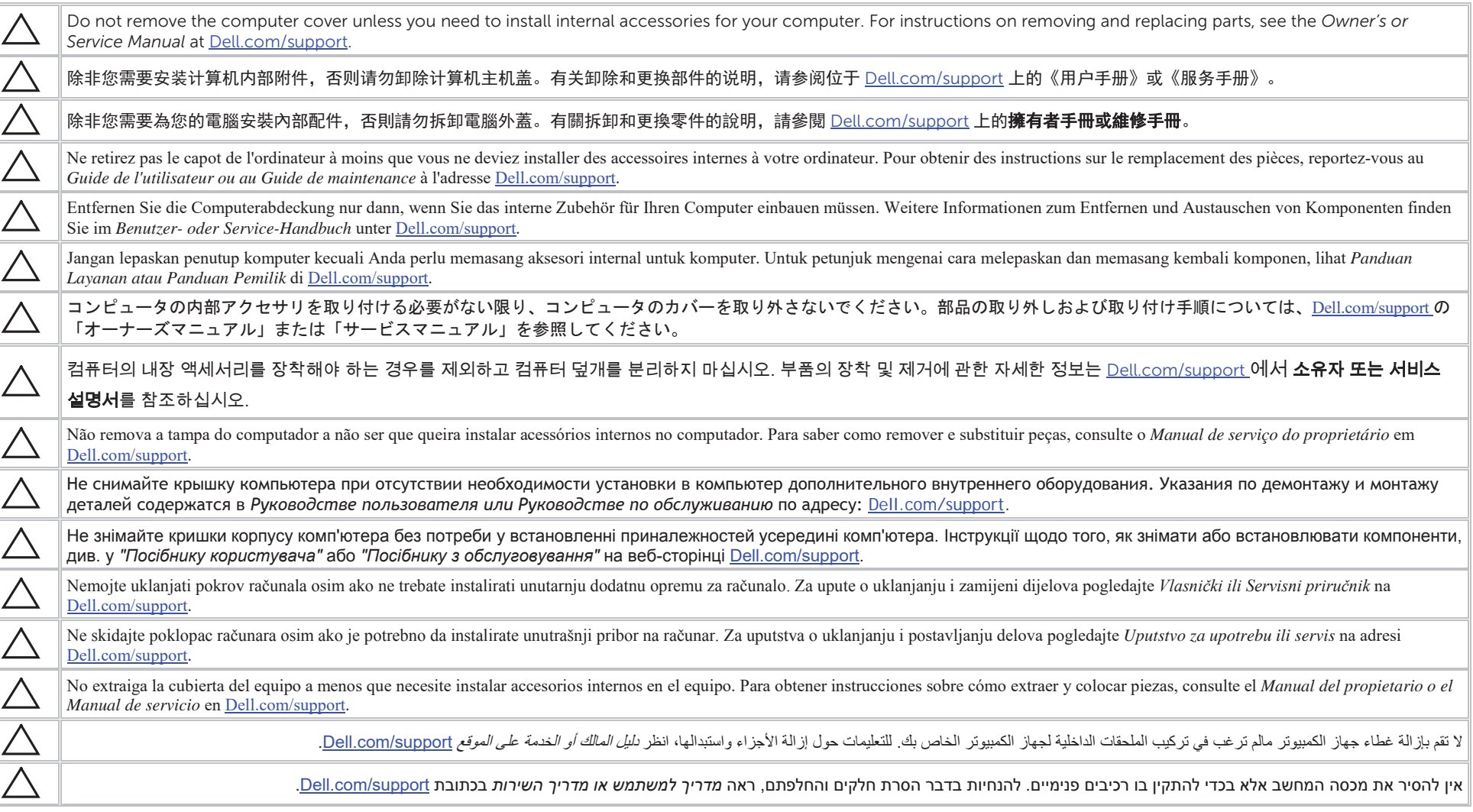

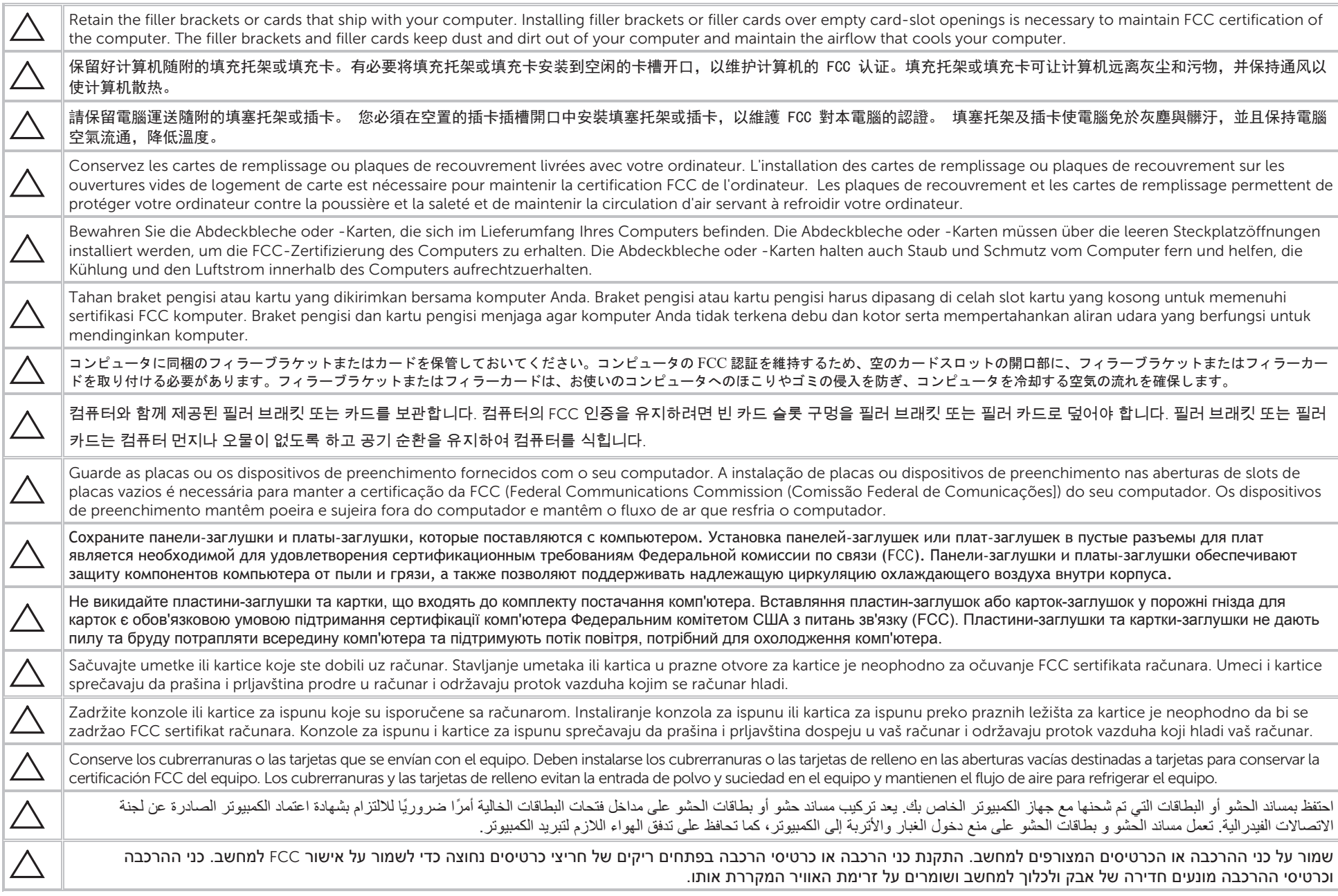

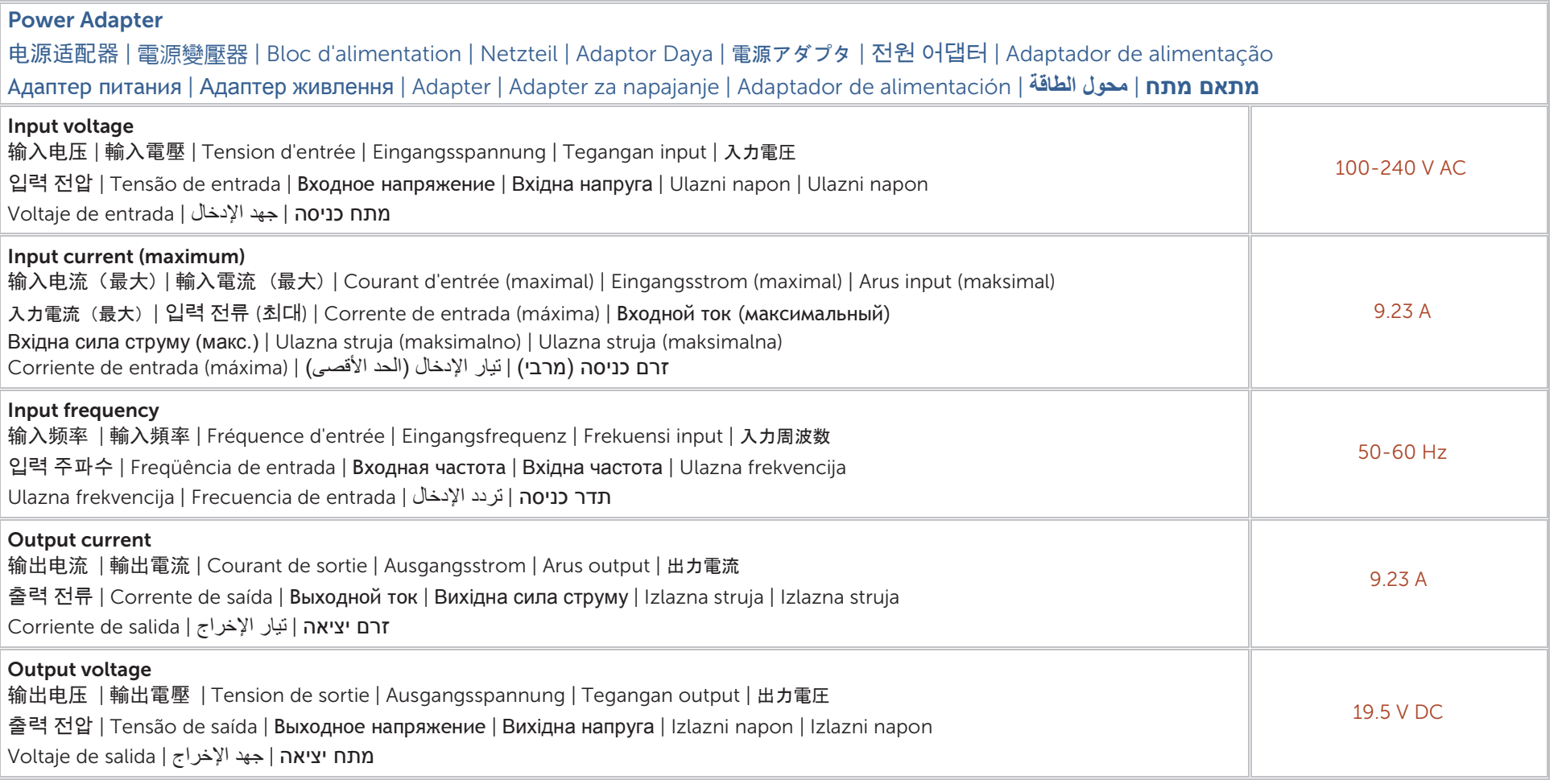

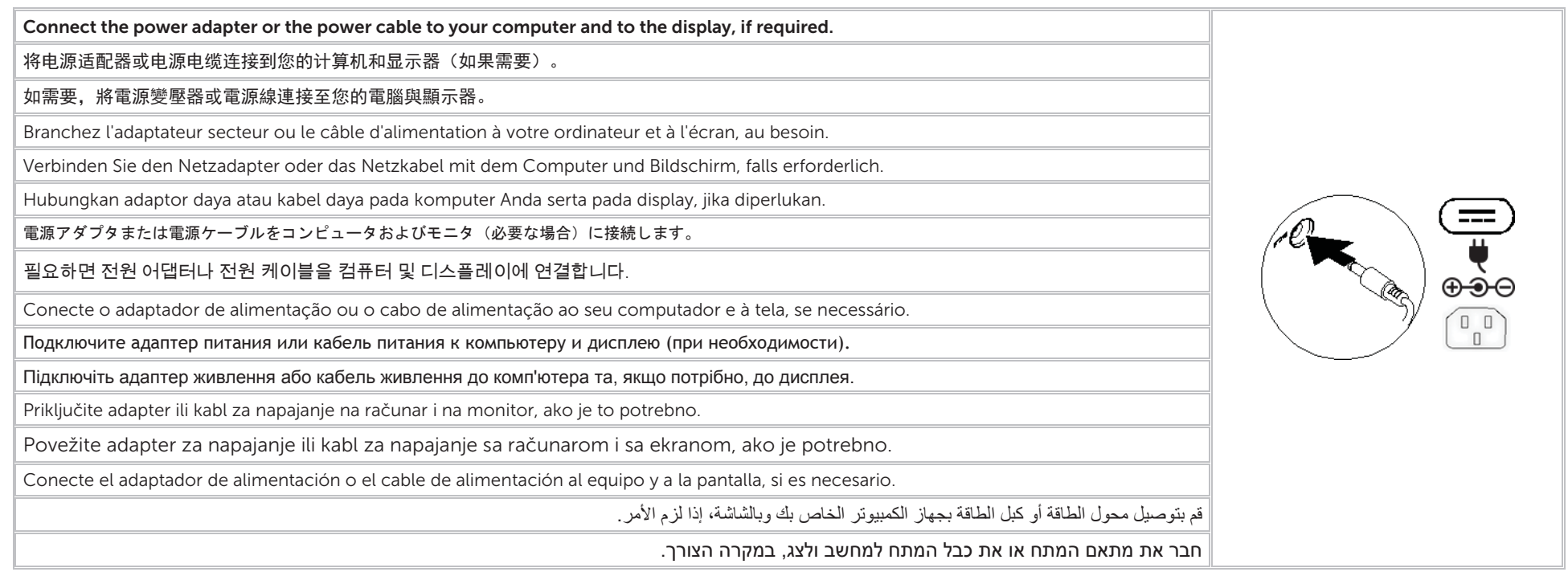

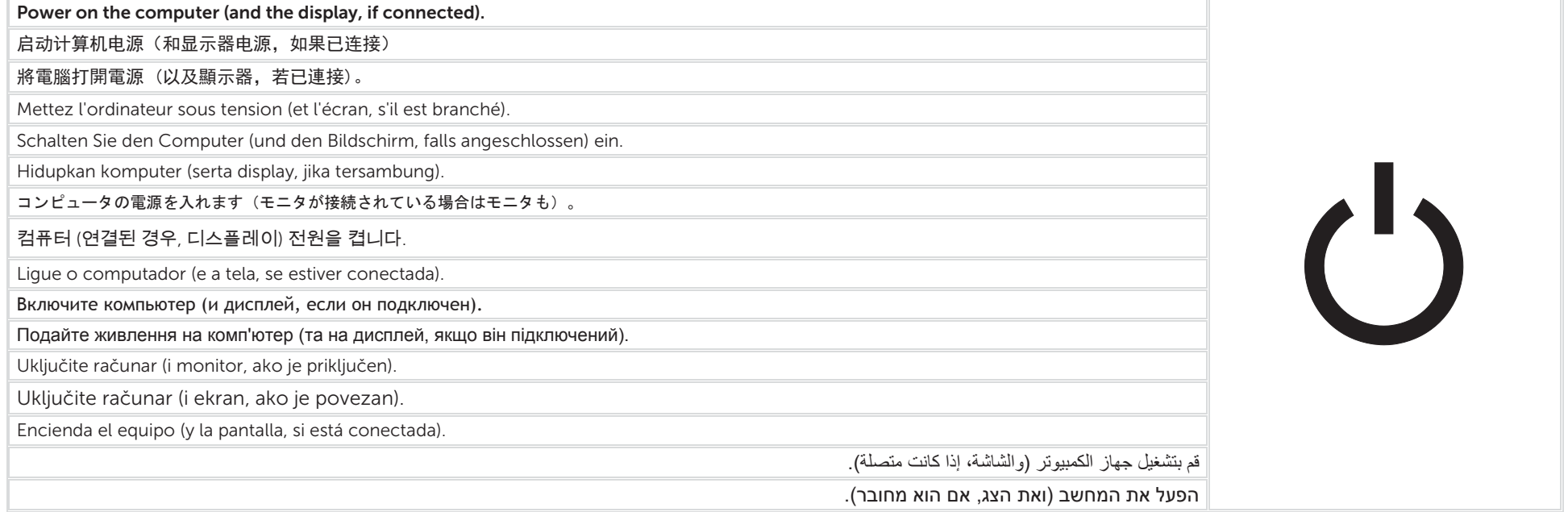

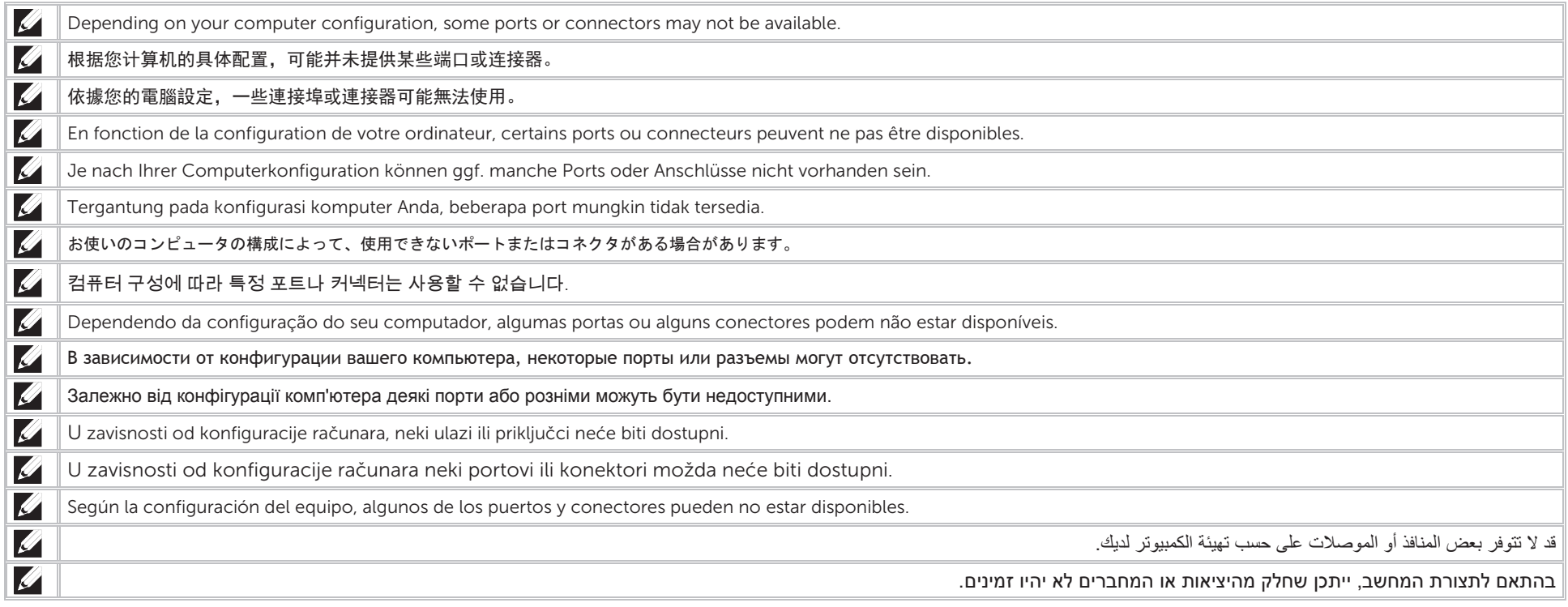

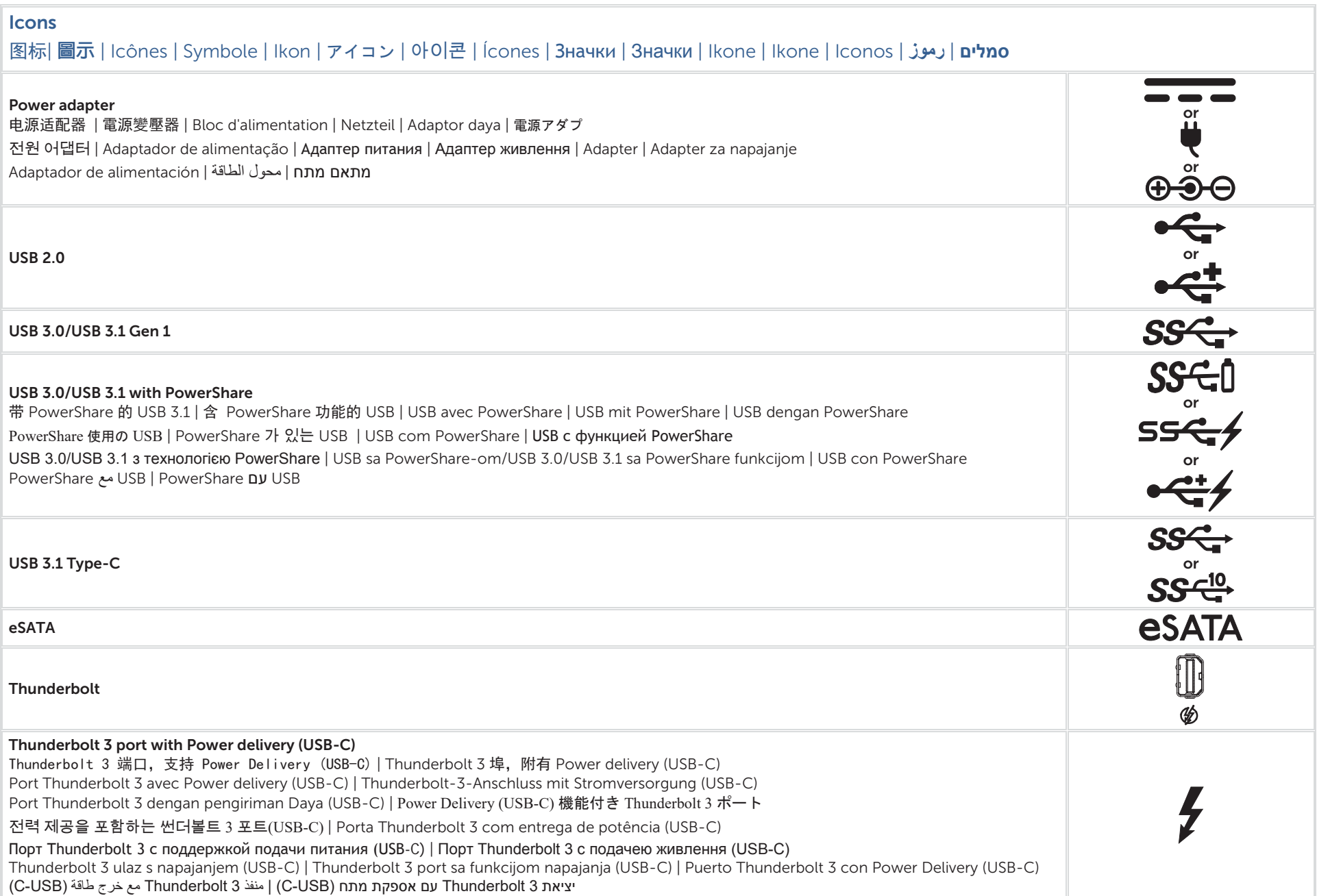

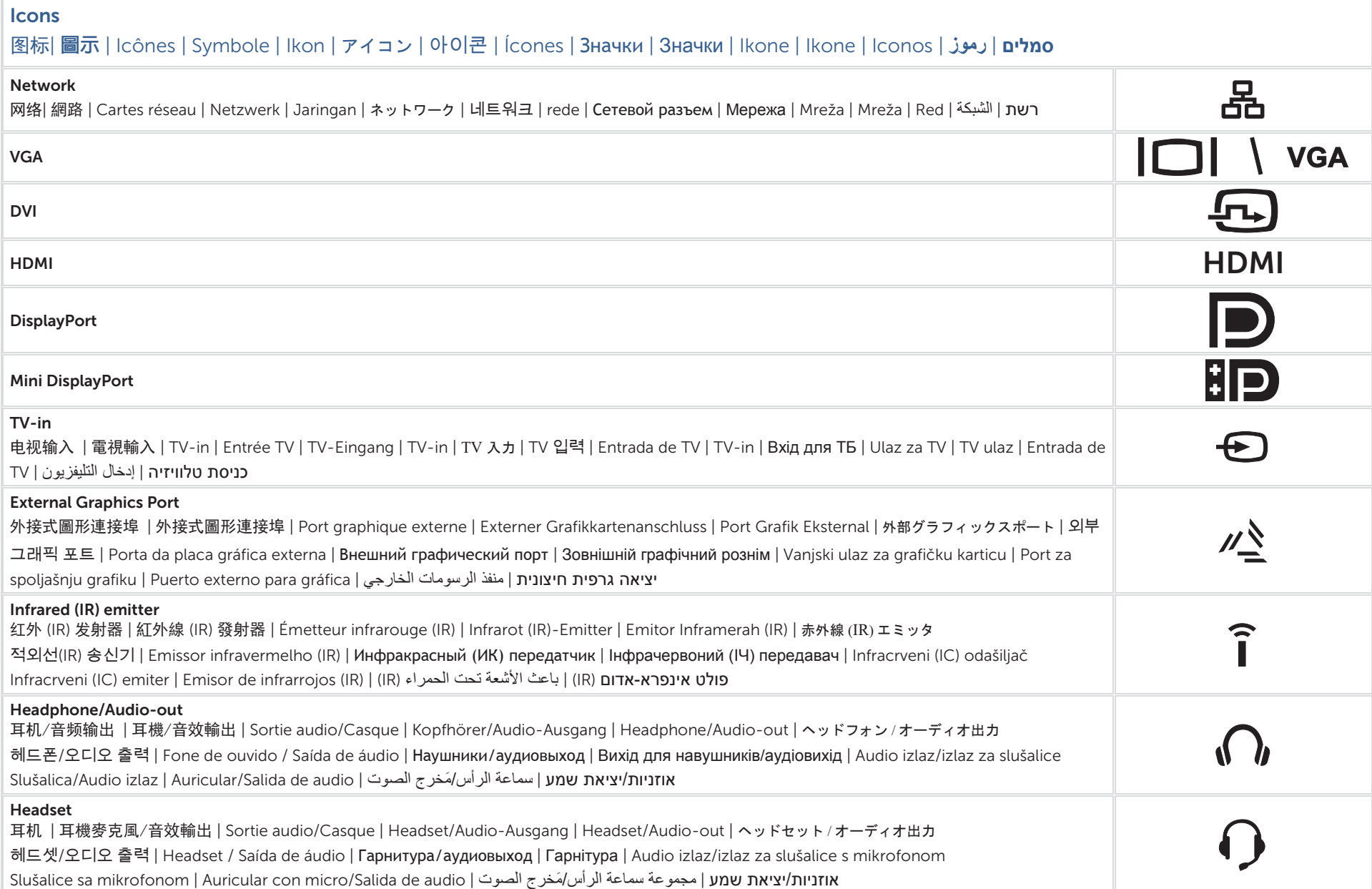

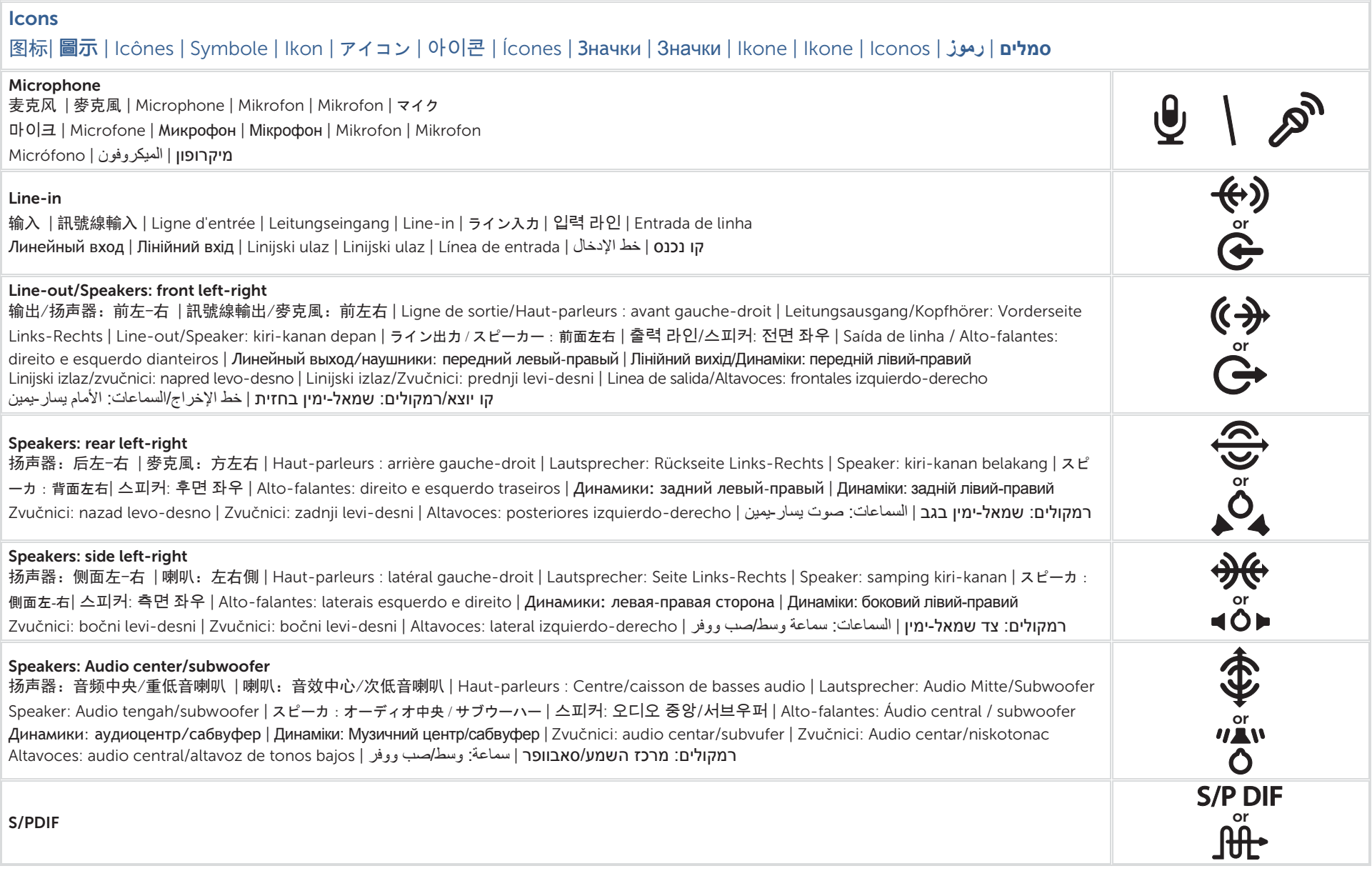

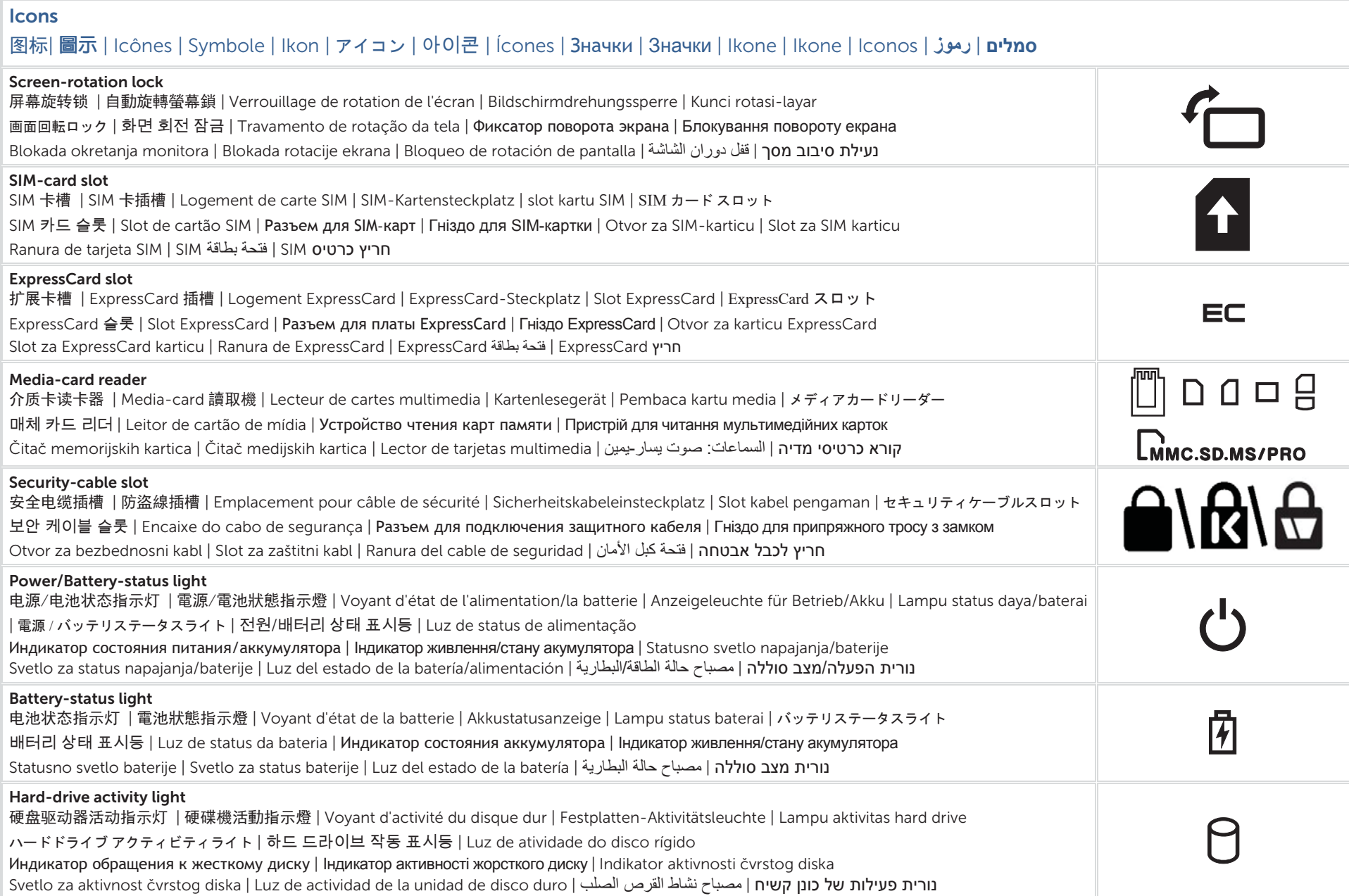

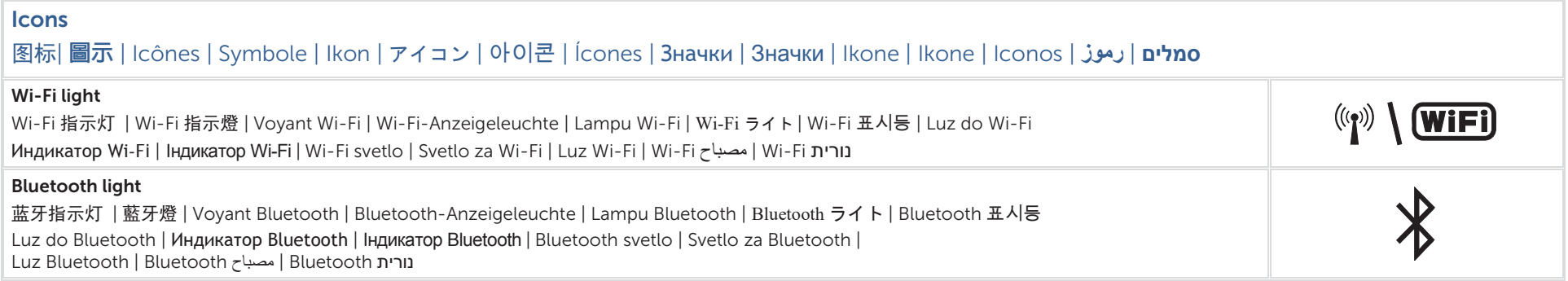